## **AutoCAD Crack Activation Code With Keygen For PC**

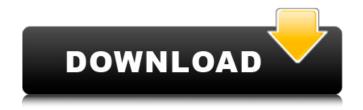

AutoCAD Crack Activation Code Free Download X64

On the surface, AutoCAD
Product Key looks like a simple
drafting program: But its
capabilities go far beyond just
making a line drawing. A fairly
sophisticated user can generate
dozens of business forms, such
as letters, invoices, and
payment receipts, based on
common templates. To start a

project, AutoCAD Download With Full Crack can import a drawing of a business entity and create a template for it (Figure 1). AutoCAD can also modify existing drawings to change their formatting and layout. For example, a business entity like a letterhead can be automatically generated from a template of a business entity with certain fields filled in and special design elements. Many business entities have common fields that AutoCAD includes, such as name, address, and phone number. If a field is not

included, AutoCAD prompts you to enter it. For example, to add the city to the business entity "Backus Architects, Inc.," you would start by creating the business entity "Backus Architects, Inc.," and then using the menu option "Add city" to select the "City" field to populate the field. AutoCAD will then prompt you to enter the address. Figure 2 shows how to enter a phone number for a business entity using the phone number field in the "Business entity properties" dialog box. The program also includes a

number of utility functions, such as drawing vector shapes, changing fill color, creating raster graphics, or exporting a file to PDF or EMF. AutoCAD is available in four versions: Standard, Professional, Architectural, and Electrical. The prices for the four versions are quite different, starting at around \$400 for the Standard version. The Standard version is the most basic version. It includes all the basic features and does not require an Autodesk account. The Professional, Architectural, and

Electrical versions all require an Autodesk account, and also include additional capabilities. For example, the Architectural version includes features to make architectural models. The Electrical version includes features to make schematics and drawings. Autodesk AutoCAD, Version 2010 Availability: Standard, Professional, Architectural, and Electrical Current release: 2010 Price: \$400 (Standard) \$2,999 (Professional) \$5,599 (Architectural) \$9,599 (

AutoCAD Crack+ [Updated]

Windows The AutoCAD Design Suite (AutoCAD LT and AutoCAD RT) comes pre-installed on the following versions of Microsoft Windows: Windows Vista, Windows 7, Windows 8, Windows 8.1, Windows 10, Windows Server 2008 R2, Windows Server 2012, Windows Server 2016, Windows 10 Mobile, Windows Server 2012 R2, Windows Server 2016 Mobile, and Windows Server 2019. In Windows 10, Windows Server 2016, Windows 10 Mobile and Windows Server 2019, the graphical user

interface is automatically locked when a user is connected to the network. However, on Windows 10, Windows Server 2016, Windows 10 Mobile and Windows Server 2019, the user may allow interaction with the interface to continue if he or she switches to the Windows 10 Task View, Windows Server 2016 Task View, Windows 10 Mobile Task View or Windows Server 2019 Task View, respectively. These tasks can be accessed by pressing the Windows logo key and the E key on a PC or the Windows logo

key on a mobile device. Windows 7 The Graphic User Interface is locked when the PC is connected to a network. However, on a Windows 7 system, if the user does not connect to the network, the user can lock the interface and still use the interface to perform tasks while it is locked. This can be done by following the steps in this support article. As of 2016, Windows 7 can no longer be used to install or use AutoCAD or AutoCAD LT. This is because Microsoft no longer provides technical support for

Windows 7 systems and all support has been withdrawn. However, Microsoft no longer offers support for Windows 7 on the Microsoft Lifecycle Policy website. Mac OS The Graphical User Interface is locked when the Mac OS X computer is connected to a network. The interface can be switched between locked and unlocked by using the following procedures. On Windows machines On Windows 8.1 or Windows 10 with the option to interact with the interface while locked, launch Settings and

then Control Panel, then Open the Action Center, then click the Notifications tab, then click the lock/unlock button next to the network connection notification. On Windows 7, open the Notification Area by clicking the start button and click the Action Center. Click the "View all apps", then "Notifications" (on Windows 8.1) or "View notifications" (on Windows 10) and then the lock/unlock button next to the notification. In Mac OS X, click ca3bfb1094

### AutoCAD Crack + Download For PC

On the top menu select "New" from "Menu" on the left side. In the new window select "Project" in the "Name" text. In the "Project Description" text you can add a description. Select "User's Guide" in the dropdown menu "File" on the left side. Click on the "Add" button on the top of the window. Click on the "Insert" button on the top of the window. Click on the "Help" tab at the left side of the window. On the "Help" tab click on "User's Guide" on the left side

of the window. Click on the "User's Guide" in the "Help" list. Click on the "Top" tab in the top part of the window. Click on the "Print" button in the "References" list. Click on the "Print User's Guide" button in the "Help" list. Go to your printer and print it. Store the printed user's guide in a convenient place. Note: On the second time the printing window will open automatically. Q: Create a UIViewController from any class in Swift? How can I create a UIViewController from any class? What I want is

to create a UIViewController from a class like "UIViewControllerSubclass" and then call "init(frame: frame:)", "viewDidLoad()", "loadView()" and "viewDidLoad()" on the newly created controller. Is this possible? Edit: There's no need for the "UIViewControllerSubclass" class. I just want to create a UIViewController with the functionality of a UIViewControllerSubclass. A: This isn't possible, you can't create a view controller without subclassing UIViewController.

You can however extend the behaviour of a view controller: Create a base class that is your base view controller that has the required initializers and methods (init, loadView, viewDidLoad, didReceiveMemoryWarning, etc). This is your "real" view controller. Create a "wrapper" that just forwards the messages to the view controller that is already created. You should never create a view controller yourself (this defeats the whole purpose of view controllers) so you should subclass

## UIViewControllerProxy. Create an

What's New in the AutoCAD?

Powerful markup support for 3D models: Use your intuitive CAD skills to create rich, textured, animated 3D objects. Include surfaces and materials, such as textured materials and 3D solids. (video: 1:30 min.) Improved document context and visual styles: Features new tools for managing large drawings and more intuitive and efficient ways to display and group objects in the drawing

window. (video: 1:42 min.) New symbols and tools for precision routing: Use new symbols to plan for precision routing and get precise locations and dimensions. Easily switch between standard symbols and custom symbols. Easily switch between standard symbols and custom symbols. Add symbols to your drawings and export symbols from your drawings. Export symbols from your drawings. (video: 1:36 min.) Drag-and-drop design: Create custom, reusable layouts to eliminate drawing steps.

Generate, view, and modify many of the visual styles of AutoCAD right from a layout, eliminating the need to create drawings. (video: 1:37 min.) Batch command: Execute several command in a single step. 3D printing: Use AutoCAD to create detailed 3D models for the creation of 3D printable designs. Convert your 2D and 3D models to PDF files. (video: 1:34 min.) Sketching in 3D: Interact with 3D models in the drawing window. Sketch with dynamic display or create camera views. (video: 1:39

min.) Mixed media: Easily incorporate CAD and design tools from other software to design for other industries. Bring together 2D and 3D functionality. (video: 1:41 min.) Refine your work and share your designs with precision: Bring precision to your design, architecture, engineering, and construction with new features that provide dynamic calculation support, dynamic visual styles, and an enhanced pencil tool. (video: 1:46 min.) Integrated surface and mesh modeling tools: Create complex surfaces and meshes. Create complex surfaces and meshes. Path tools and advanced drawing functions: Draw and edit Paths and Bezier Curves more precisely than ever before. Draw in the Pathfinder panel. (video: 1:45 min.) Work with multiple views of the same drawing: Share the same drawing

19/21

## **System Requirements For AutoCAD:**

- Windows 7/8/10 - 1GB RAM Description: In this platformer you will help a little guy who was captured by the evil robot. You will have to explore different worlds and complete different tasks to find his way back home. This game requires you to have speed and precision as the simple jumping and action buttons are not enough to save you from your enemies. Use the light sources to find different items, and keep an eye on the health bar to avoid

# damage. This game can be challenging but it is a lot of fun. Good

http://www.male-blog.com/wp-content/uploads/2022/07/aleamica.pdf

https://granadaproperti.com/wp-content/uploads/2022/07/AutoCAD Crack Free Download.pdf

https://nucleodenegocios.com/autocad-2017-21-0-torrent-activation-code-x64/

https://en-media.tv/advert/autocad-2021-24-0-crack-updated-2022/

https://unoticket.com/wp-content/uploads/2022/07/harkavi.pdf

http://elstar.ir/2022/07/23/autocad-crack-activation-for-pc-2022-new/

http://dottoriitaliani.it/ultime-notizie/senza-categoria/autocad-3264bit-4/

https://vamaveche2mai.ro/wp-content/uploads/2022/07/AutoCAD-16.pdf

https://kidzshare.com/wp-content/uploads/2022/07/AutoCAD Crack Free For Windows Latest.pdf

https://www.svmhonda.com/travel/autocad-crack-full-product-key-free-updated-2022/

http://www.dblxxposure.com/wp-content/uploads/2022/07/AutoCAD Crack 3264bit.pdf

https://fajas.club/2022/07/23/autocad-crack-free-win-mac/

https://verycheapcars.co.zw/advert/autocad-23-1-crack-download-2022-new/

https://fystop.fi/autocad-23-0-with-registration-code-free-download-x64/

http://applebe.ru/2022/07/23/autocad-download-x64-updated-2022/

https://www.impactunlimited.co.za/advert/autocad-24-2-crack-serial-number-full-torrent-2/

https://k22.be/wp-content/uploads/2022/07/AutoCAD Crack .pdf

https://www.bayer-moebel.de/index.php/2022/07/autocad-23-0-crack-free-updated-2022/

https://practicea.com/autocad-24-2-crack-with-license-code-download-latest-2022/

https://imarsorgula.com/wp-

content/uploads/2022/07/AutoCAD\_Crack\_License\_Code\_Keygen\_Free\_3264bit.pdf